1

 $II \t 5$  (1)

2006 11 6

**1 1** 

**2** ルンゲ・クッタ(復習)

 $\rm I \hspace{1cm} (RK)$ 

 $\frac{dy}{dx} = f(y, x), \quad y|_{x=x_0} = y_0$ (1)

 $y_{n+1} = y_n + h \sum_{i=1}^{s}$ *i*=1  $b_i k_i$  $k_i = f(y_n + h)$ *j*=1  $a_{ij}k_j, x_n + c_ih$  (2)

 $s$  number of stages  $a_{ij}$ ,  $b_i$ ,  $c_i$ 

 $c_i = \sum^s$ *j*=1  $a_{ij}$  (3)

,  $c_i$  a c

$$
s = 2
$$

$$
y_{n+1} = y_n + h(k_1b_1 + k_2b_2)
$$
  
\n
$$
k_1 = f(y_n + h(a_{11}k_1 + a_{12}k_2), x_n + c_1h)
$$
  
\n
$$
k_2 = f(y_n + h(a_{21}k_1 + a_{22}k_2), x_n + c_2h)
$$
\n(4)

$$
f_{\rm{max}}
$$

 $\rm H_2$  I  $\rm H_3$  I  $\rm H_4$  and  $\rm H_5$  I  $\rm H_5$  I  $\rm H_6$  I  $\rm H_7$  and  $\rm H_8$ 

 $\Gamma$ 

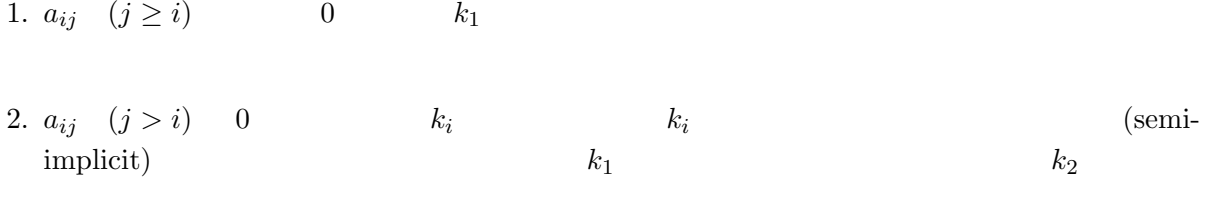

 $3.$ 

 $RK$  and  $2$ 

$$
k_1 = f(y_i, x_i)
$$
  
\n
$$
y_{i+1} = x_i + h f(y_i + \frac{h}{2} k_1, x_i + h/2)
$$
 (5)

 $(t_i, x_i)$ 

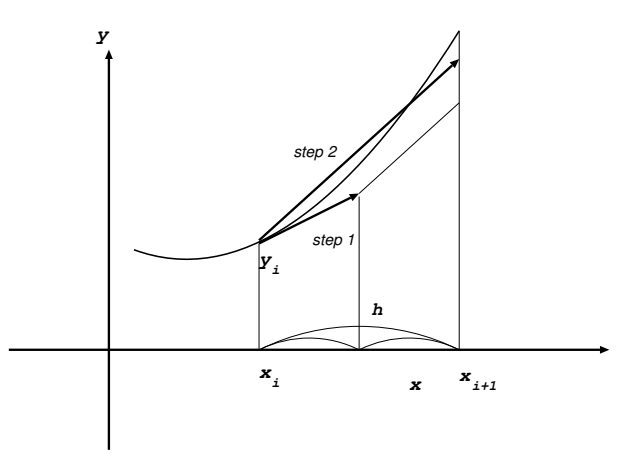

RK RK RK

$$
y_{n+1} = y_n + h(k_1/6 + k_2/3 + k_3/3 + k_4/6)
$$
  
\n
$$
k_1 = f(y_n, t_n)
$$
  
\n
$$
k_2 = f(y_n + hk_1/2, x_n + h/2)
$$
  
\n
$$
k_3 = f(y_n + hk_2/2, x_n + h/2)
$$
  
\n
$$
k_4 = f(y_n + hk_3, x_n + h)
$$
  
\n(6)

1.  $a_{ij}$   $i - j = 1$  0

2.  $4$  4  $4$  $3.$  $4$  $4$ the 4  $\sim$  2

Dormand Prince

## http://www.unige.ch/math/folks/hairer/software.html

 $(Fotran C)$  $R$ K

**3** レンゲ・クッタ  $RK$ 

- RK
- **•** RK and  $\overline{R}$  RK
- **•** RK  $\overline{R}$  **RK**

**4** 線形多段階法

 $R$ K  $\sim$ 

$$
\frac{dy}{dx} = f(x, y) \tag{7}
$$

*x* = *x*<sub>*i*</sub>  $y_i$  x  $x_{i+1} = x_i + \Delta x_i$   $y_{i+1}$  $x_i, y_i$  $v, y_i$ する必要はあるが、それは RK 法のほうが勝手にやることで、使う方が入力を与える必要はない。  $y_i$ <sub>i+1</sub>  $y_i$ 

 $y_{i-1}$   $f_{i-1}$ のことでは、<br>ただ、<br>アメリカの道をとっては、

$$
y_{i+1} = y_{i-1} + 2\Delta x f_i
$$
 (8)  
1

$$
y = -ky \tag{9}
$$

$$
\Delta x
$$

$$
y_{i+1} = y_{i-1} - 2ky_i\Delta x \tag{10}
$$

 $\alpha = k\Delta x$ 

$$
\lambda^2 + 2\alpha\lambda - 1 = 0\tag{11}
$$

1  $\lambda_1, \lambda_2$   $\lambda_1, \lambda_2 = 1$   $\alpha \neq 0$ the state  $1$  $\alpha>0 \qquad \qquad k>0$ 

**4.1** アダムス法

$$
f_{\rm{max}}
$$

 $\Delta x$ 

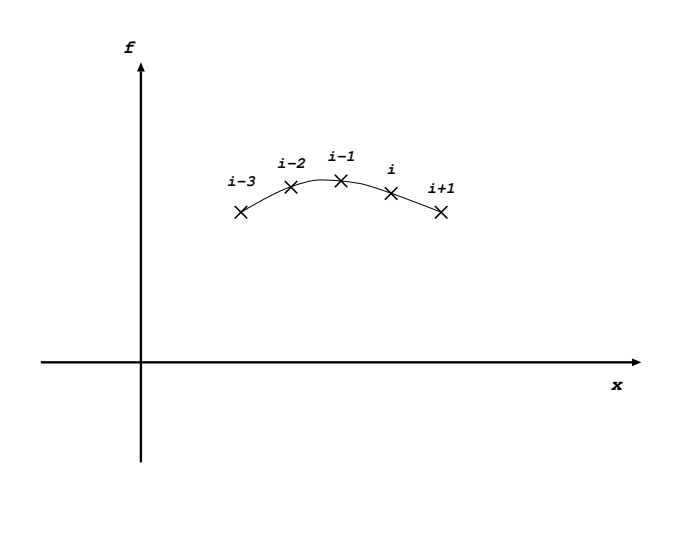

 $f$ 

 $i \qquad i+1$   $\qquad \qquad i-p \qquad i$   $p$ 

p *p*  $\mathbf{p}$ 

$$
P(x_j) = f_j = f(x_j, y_j) \quad (i - p \le j \le i)
$$
\n(12)

 $i+1$   $y_{i+1}$ 

$$
y_{i+1} = y_i + \int_{x_i}^{x_{i+1}} P(x) dx
$$
 (13)

*h p* 

$$
y_{i+1} = y_i + h \sum_{l=0}^{p} a_{pl} f_{i-l}
$$
\n(14)

 $p=1$ 

$$
P(x) = f_i - \frac{f_{i-1} - f_i}{h}(x - x_i)
$$
\n(15)

$$
y_{i+1} = y_i + \frac{h}{2}(3f_i - f_{i-1})
$$
\n(16)

 $x_0$  20  $y_0$ 

 $\overline{2}$ 

 $\bm{i}$ 

**4.3** 陰的アダムス法

$$
t_{i+1}
$$
\n
$$
h
$$
\n
$$
p
$$
\n
$$
x_{i+1} = x_i + h \sum_{l=-1}^{p-1} b_{pl} f_{i-l}
$$
\n
$$
p = 1
$$
\n(17)

$$
x_{i+1} = x_i + \frac{h}{2}(f_i + f_{i+1})
$$
\n(18)

•<br>• *1990年*<br>• *1990年* • **• •**  $\mathbf{r} = \mathbf{r} \times \mathbf{r}$ 

**5** 構造体とクラス

$$
\mathrm{C++}
$$

 $x + \Delta x$  C

 $\bm{x}=\Delta \bm{x}$ 

 $for(i=0; i \le n; i++)$   $x[i] += dx[i];$ 

Fortran

 $1 \t 2$ 

```
do i = 1, n
   x(i) = x(i) + dx(i)enddo
```
Fortran 
<sub>c</sub>ontrantic the contract that the contract the contract of the contract of the contract of the contract of the contract of the contract of the contract of the contract of the contract of the contract of the contr

 $\Gamma$ ortran 95  $\Gamma$ 

 $C++$ 

 $C++$   $C++$ 

http://grape.astron.s.u-tokyo.ac.jp/~makino/pcphysics/programs/vector.h

 $\overline{4}$  C

```
/------------------------------------------------------
/ vector -- a class for VLEN-dimensional vectors
/ VLEN must be defined as constant before this header
/------------------------------------------------------
#ifndef _VECTOR_H
# define _VECTOR_H
class mvector
{
private:
    double element[VLEN];
public:
    mvector(double c=0 ) {for (int i=0;i<VLEN;i++)element[i]=c;}
    double & operator [] (int i) {return element[i];}
    friend const mvector operator + (const mvector k,
                                   const mvector &);
    mvector& operator += (const mvector& b)
    {for(int i=0; i<VLEN;i++)element[i] += b.element[i];
    return *this;}
    friend ostream & operator <<(ostream & , const mvector & );
    friend istream & operator >> (istream & , mvector & );
};
```

```
inline ostream & operator <<(ostream & s, const mvector & v)
{
    for(int i=0; i<VLEN;i++)s <<v.element[i] <<" ";
    return s;
}
inline istream \& operator >> (istream \& s, mvector \& v)
{
    for(int i=0; i<VLEN;i++)s >> v.element[i];
    return s;
}
inline const mvector operator + (const mvector &v1,
                                const mvector & v2)
{
    mvector v3;
    for(int i=0; i<VLEN;i++)
        v3.element[i] = v1.element[i] + v2.element[i];
    return v3;
}
typedef const mvector (vfunc)(const mvector &);
#endif
const int VLEN = 2;
#include "vector.h"
double k;
mvector dxdt(mvector & x)
{
    mvector d;
    d[0] = x[1];d[1] = -k*x[0];return d;
}
    .....
    double h;
    mvector kx1;
    kx1 = dxdt(x) *h;......
```
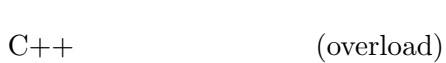

ここで、 + という演算子や [] という意識 キャンプ [] という意識  $+$ ではベクトル同士の演算に対して新しい意味を持つようになる。[] しょうしょく

 $\pm$ 

 $C++$ 

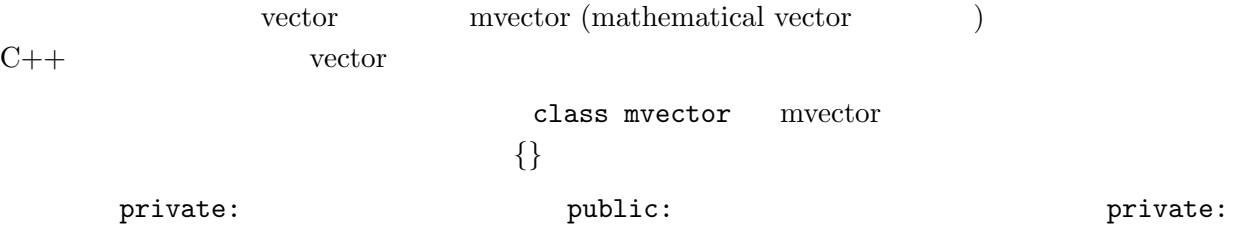

## public:  $\blacksquare$

(constructor) vector a; element の各要素に 0 が代入される。0 以外にしたければ vector a = vector(1); とか書く。 double & operator [] (int i){ ...*}*  $C++$  $C++$  $\mathfrak{a}$  +"  $``+"$ mvector a; ... a[i] ... a a obtained a lail a element i element[i] C struct struct mvector{ double element[NDIM]; }; struct mvector a;  $a.e.$  a.element[i]  $\cdot \cdot \cdot$  C  $``+"$ 

9

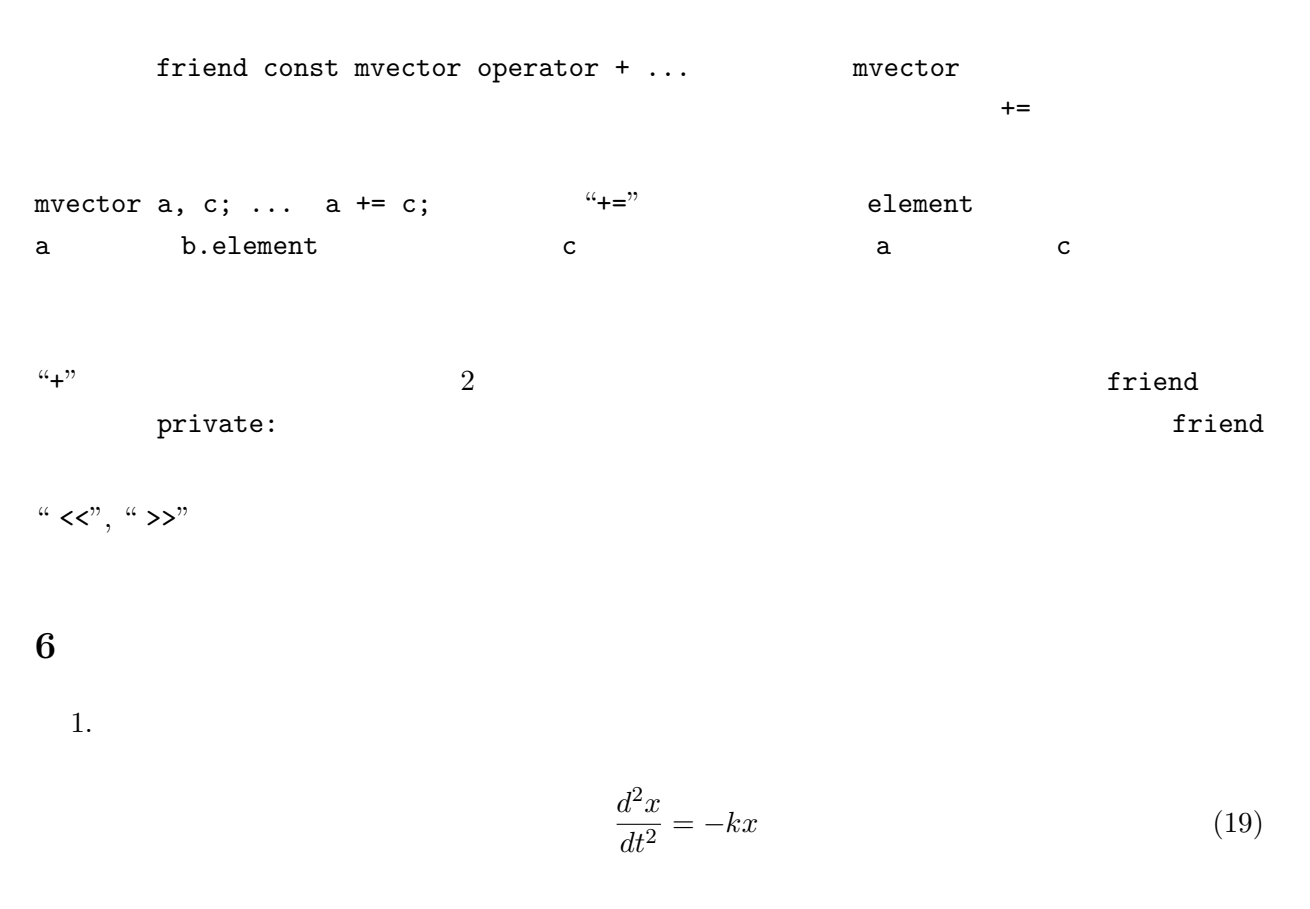

$$
x(0) = 1, \quad \frac{dx}{dt}|_{t=0} = 0
$$
\n(20)

 $t=2\pi$ 

## http://grape.astron.s.u-tokyo.ac.jp/~makino/pcphysics/programs/index.html

hermonic5a.C

 $C++$ 

2. 刻み幅が等しい場合について、以下の公式を導け *•* 4 次の陽的アダムス公式 *•* 4 次の陰的アダムス公式 *•* 4 次の陽的シュテルマー公式 但し、シュテルマー公式とは、2 階の微分方程式用の公式である。時間の 2 階微分に、偏微分 方程式の時に使ったのと同じ 3 点を使う中心差分を使う。

- $3. \hspace{1.5cm} 4$   $1$
- $4.$
- **7** 次週予告